```
I n [ ] : = folder =
       "C:\\drorbn\\AcademicPensieve\\Album\\2022.12.10_Bruce_Hike_25-_Mono_Cliffs_Provincial
          _Park";
     SetDirectory[folder];
     fs = Echo@FileNames["*.gpx"];
     data = Union@Table["Geometry" /. Import[f, "Data"], {f, fs}];
     path = Echo@GeoGraphics[{Red, data},
          GeoGridRangePadding  0,
          GeoScaleBar  "Kilometers"
        ];
     (*Export["path.png",path]*)
     PathLocation = Module{R = 3000, r = 8, n = 6, res = 600},
       ImageAssemble
        Partition[# , 3] &@Table
           Rasterize
            GeoGraphics{Red, Thick, data},
             GeoCenter  Mean@Cases[data, GeoPosition[l_List]  Mean[l], ∞] ,
             GeoRange  QuantityR (r / R)(k-1)/(n-1), "Kilometers",
             GeoScaleBar  "Kilometers",
             ImageSize  res
            ,
            RasterSize  res
           ,
           {k, n},
         "Fit", Background  White
      1
     Export["PathLocation.png", PathLocation]
```
» {2022-12-10\_10-04\_Sat.gpx}

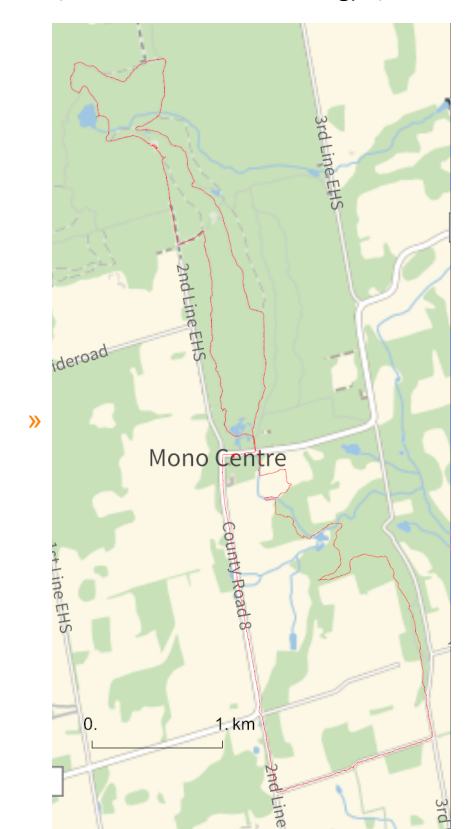

*O u t [ ] =*

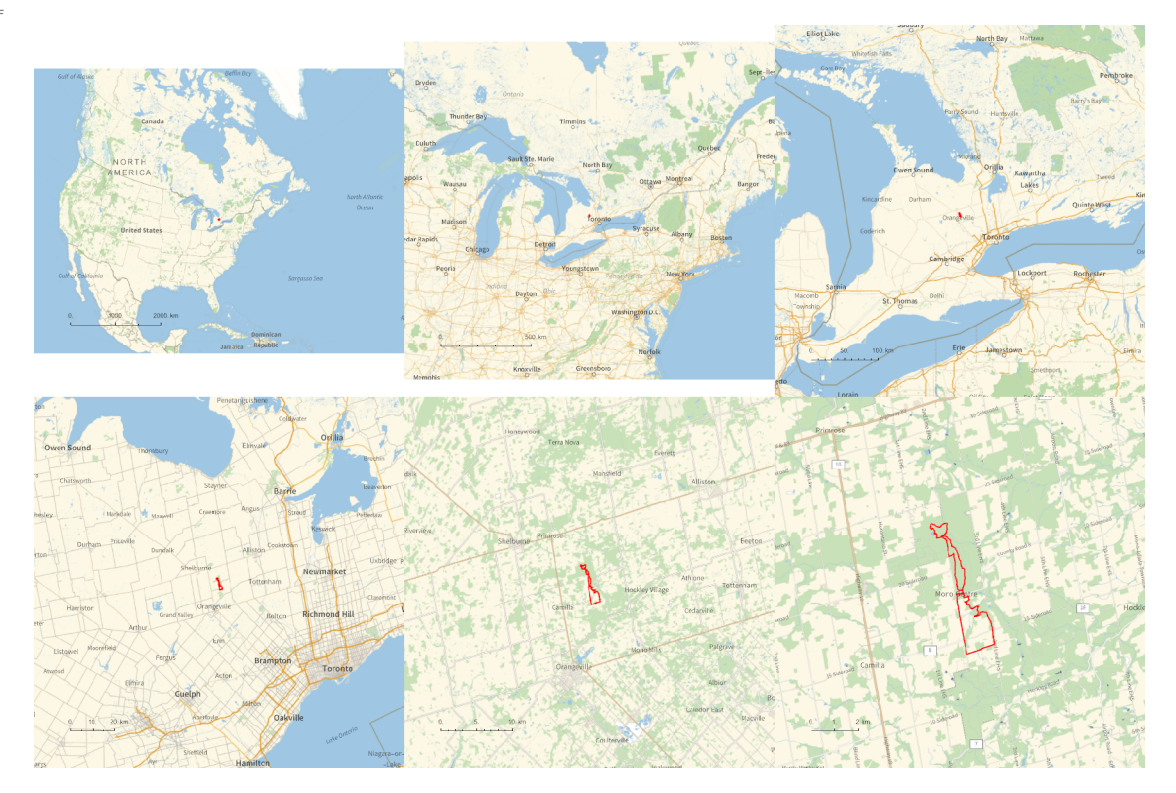

*O u t [ ] =*

## PathLocation.png

```
{
"TitleNotes"  "With Itai, about 18.3km. We had no good way to return to the car, so we had to do
"ImageComments"  {}
}
```